Subject: PPP in a container question? Posted by [michaelk](https://new-forum.openvz.org/index.php?t=usrinfo&id=4035) on Sun, 13 Dec 2009 13:39:58 GMT [View Forum Message](https://new-forum.openvz.org/index.php?t=rview&th=8176&goto=38384#msg_38384) <> [Reply to Message](https://new-forum.openvz.org/index.php?t=post&reply_to=38384)

Hi!

I'm trying to follow this guide to be able to run pppd within a container http://wiki.openvz.org/PPP\_in\_container

[root@centos ~]# vzctl set 102 --features ppp:on --save Warning: Unknown feature: ppp:on Bad parameter for --features: ppp:on

[root@centos ~]# rpm -q vzctl vzctl-lib vzctl-3.0.23-1 vzctl-lib-3.0.23-1

Can I find somewhere a built version of vzctl with ppp support?

[root@centos ~]# grep DEV /etc/vz/conf/102.conf DEVICES="c:10:200:rw c:108:0:rw "

Is it okej to have multiple devices in the DEVICES declaration in the conf file? (space separated or comma seperated?)

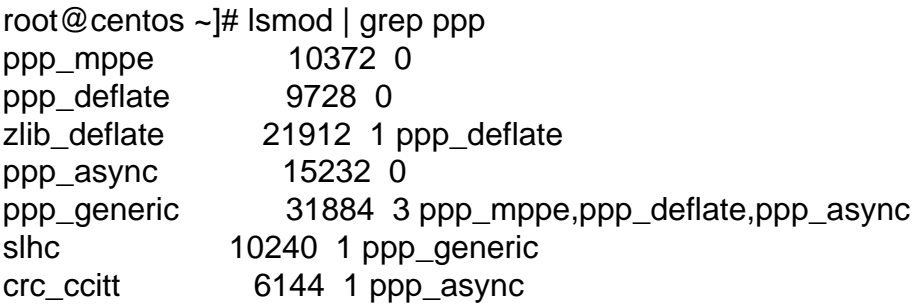

[root@centos ~]# vzctl enter 102 entered into CT 102 [root@vz102 /]# ll /dev/ppp crw------- 1 root root 108, 0 Dec 13 13:01 /dev/ppp [root@vz102 /]# ifconfig ppp0 up ppp0: unknown interface: No such device

[root@vz102 /]# /usr/sbin/pppd /usr/sbin/pppd: This system lacks kernel support for PPP. This could be because

## Obviosly it doesn't work

Any more hints ot tips?

seems a bit unclear in http://bugzilla.openvz.org/show\_bug.cgi?id=268 if this should work or not?

Thanks in advance

Michael

. .

Subject: Re: PPP in a container question? Posted by [maratrus](https://new-forum.openvz.org/index.php?t=usrinfo&id=1756) on Fri, 18 Dec 2009 13:04:06 GMT [View Forum Message](https://new-forum.openvz.org/index.php?t=rview&th=8176&goto=38425#msg_38425) <> [Reply to Message](https://new-forum.openvz.org/index.php?t=post&reply_to=38425)

Hi,

please pay attention to "Caveat" section Quote: It currently requires a version of vzctl patched with this patch

Subject: Re: PPP in a container question? Posted by [michaelk](https://new-forum.openvz.org/index.php?t=usrinfo&id=4035) on Fri, 25 Dec 2009 10:33:08 GMT [View Forum Message](https://new-forum.openvz.org/index.php?t=rview&th=8176&goto=38483#msg_38483) <> [Reply to Message](https://new-forum.openvz.org/index.php?t=post&reply_to=38483)

According to "Caveat" section you need kernel "rhel5 064.4 or later".

I'm running kernel 2.6.18-164.2.1.el5.028stab066.10 which should be safe?

My problem is that the ppp feature is unknown to vzctl:

[root@centos ~]# uname -a Linux centos.localdomain 2.6.18-164.2.1.el5.028stab066.10 #1 SMP Sat Dec 12 12:51:59 MSK 2009 i686 i686 i386 GNU/Linux [root@centos ~]# modprobe ppp\_async [root@centos ~]# modprobe ppp\_async [root@centos ~]# modprobe ppp\_async [root@centos ~]# lsmod | grep ppp ppp\_async 15232 0 ppp\_generic 31884 1 ppp\_async

slhc 10240 1 ppp\_generic crc\_ccitt 6144 1 ppp\_async [root@centos ~]# vzctl set 102 --features ppp:on --save Warning: Unknown feature: ppp:on Bad parameter for --features: ppp:on

Subject: Re: PPP in a container question? Posted by [maratrus](https://new-forum.openvz.org/index.php?t=usrinfo&id=1756) on Fri, 25 Dec 2009 13:08:34 GMT [View Forum Message](https://new-forum.openvz.org/index.php?t=rview&th=8176&goto=38484#msg_38484) <> [Reply to Message](https://new-forum.openvz.org/index.php?t=post&reply_to=38484)

According to Caveat it is not only required a fresh kernel but also a patched vzctl.

Subject: Re: PPP in a container question? Posted by [michaelk](https://new-forum.openvz.org/index.php?t=usrinfo&id=4035) on Fri, 25 Dec 2009 19:29:09 GMT [View Forum Message](https://new-forum.openvz.org/index.php?t=rview&th=8176&goto=38487#msg_38487) <> [Reply to Message](https://new-forum.openvz.org/index.php?t=post&reply_to=38487)

Quote:According to Caveat it is not only required a fresh kernel but also a patched vzctl.

Yes, I know...in my first post I asked where "I can find a built version of vzctl with ppp support?"

Of do I have to download the source and compile it myself?

Any hints?

Subject: Re: PPP in a container question? Posted by [maratrus](https://new-forum.openvz.org/index.php?t=usrinfo&id=1756) on Sat, 26 Dec 2009 10:40:29 GMT [View Forum Message](https://new-forum.openvz.org/index.php?t=rview&th=8176&goto=38489#msg_38489) <> [Reply to Message](https://new-forum.openvz.org/index.php?t=post&reply_to=38489)

Quote:

Of do I have to download the source and compile it myself?

Yes, it's an easy task to do. It may be performed something like that.

# git clone git://git.openvz.org/pub/vzctl myvzctl # cd myvzctl # ./autogen.sh # ./configure # make

## Subject: Re: PPP in a container question? Posted by [michaelk](https://new-forum.openvz.org/index.php?t=usrinfo&id=4035) on Sun, 27 Dec 2009 20:15:07 GMT [View Forum Message](https://new-forum.openvz.org/index.php?t=rview&th=8176&goto=38502#msg_38502) <> [Reply to Message](https://new-forum.openvz.org/index.php?t=post&reply_to=38502)

Yepp! That solved my problems...With the new vzctl I can now run ppp in a container

Thanks for all help!

Michael

Page 4 of 4 ---- Generated from [OpenVZ Forum](https://new-forum.openvz.org/index.php)